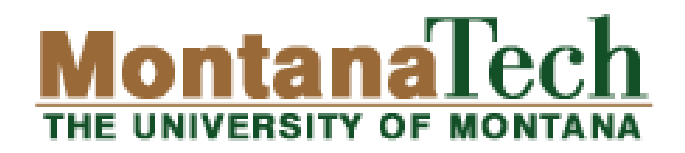

# **Fundamentals of Computer Science II: Review of Objects**

Michele Van Dyne Museum 204B mvandyne@mtech.edu <http://katie.mtech.edu/classes/csci136>

> CSCI 136: Fundamentals of Computer Science II, Spring 2016

# **Review of Objects: Outline**

- Static Methods (and Methods in General)
- Creating Data Types
	- Classes and Objects
	- Arrays of objects
- Object Oriented Design and Programming
	- State: Instance variables
	- Behavior: Instance methods
	- Constructors
	- Encapsulation
		- Accessors (Getters) and Mutators (Setters)
	- Other Methods
		- toString
		- equals
- $\triangleright$  API

CSCI 136: Fundamentals of Computer Science II, Spring 2016 2016

**Repeated** 

code is

evil!"

### **Static Methods**

▶ Static "helper" methods we've used:

```
System.out.println("Hello world");
StdDraw.setPenColor(StdDraw.GRAY);
int num = Integer.parseInt(args[0]);
double r = Double.parseDouble(args[1]);
int x = StdIn.readInt();
double rand = Math.random();
double v = Math.pow(10.0, -2.3582);
StdDraw.setXscale(0.0, 10.0);
```
# **Methods in General**

#### Methods:

- Like a mathematical function
	- Given some inputs, produce an output value
- Methods allows building modular programs
	- Reuse code, only invent the wheel once
- When a method is called:
	- Control jumps to the method code
	- Argument passed to method copied to parameter variables used in method
	- Method executes and (optionally) returns a value
	- Execution returns to calling code

### **Methods: Flow of Control**

```
public class MethodJumping
{
     public static void printWorld()
\overline{\phantom{a}} System.out.print("world");
      } 
     public static int addNums(int num1, int num2)
\overline{\phantom{a}} int result = num1;
         result = num1 + num2;
          return result;
      } 
     public static void main(String [] args)
\overline{\phantom{a}} System.out.print("Hello");
          System.out.print(" ");
          printWorld();
          System.out.print(", 1 + 2 = ");
          int a = addNums(1, 2);
          System.out.println(a);
 }
                                                      % java MethodJumping
                                                      Hello world, 1 + 2 = 3
```
}

# **Methods: Terminology**

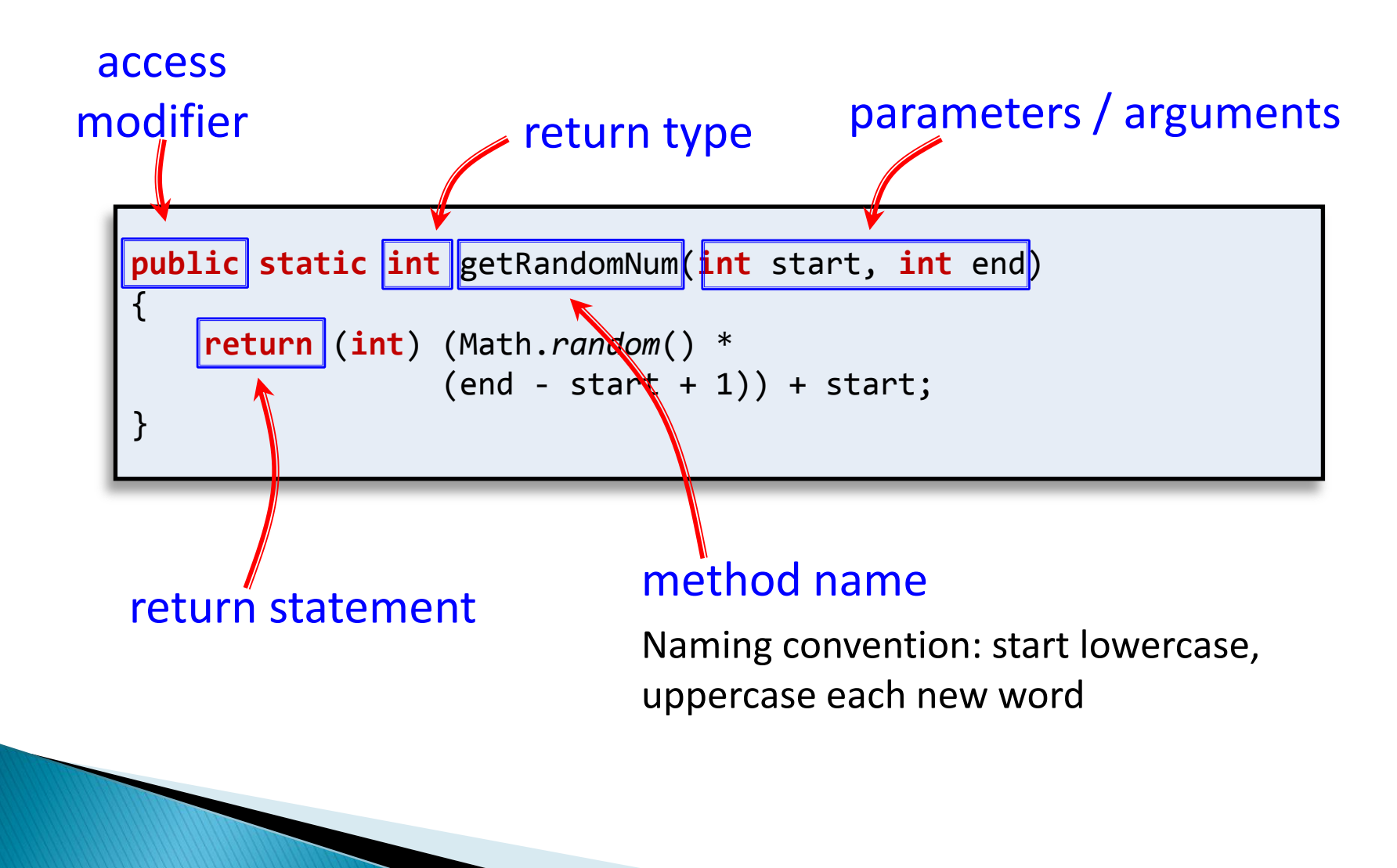

### **Methods: Signature**

- ▶ Signature: a method's name plus the number and type of its parameters
	- Note: does NOT include the return type!

method's signature

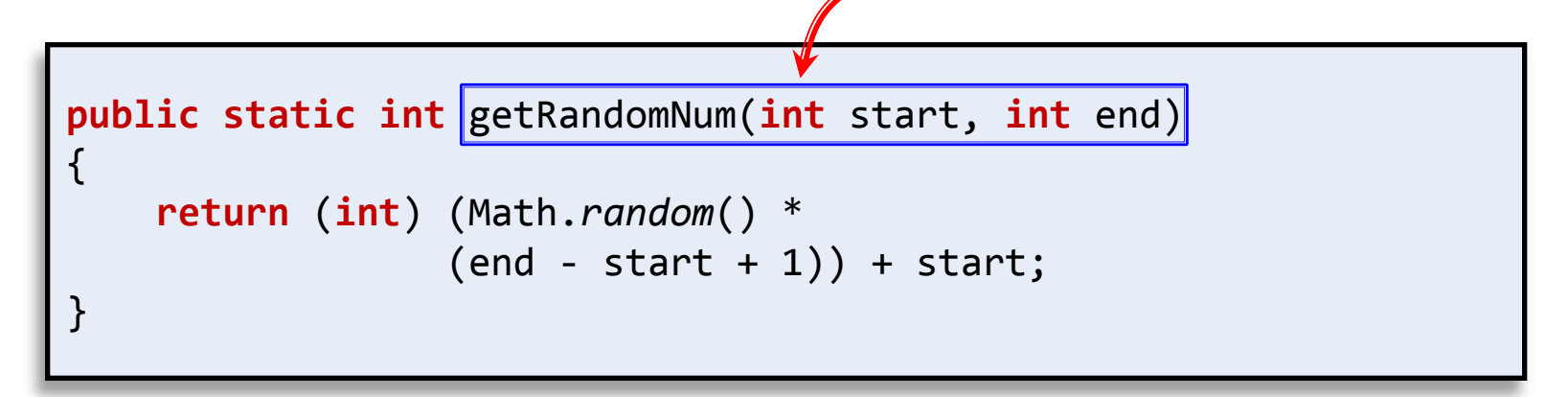

### **Methods: Pass by Value**

Java passes parameters by value (by copy)

- Changes to primitive type parameters do not persist after method returns
	- Primitive types: int, double, char, long, boolean

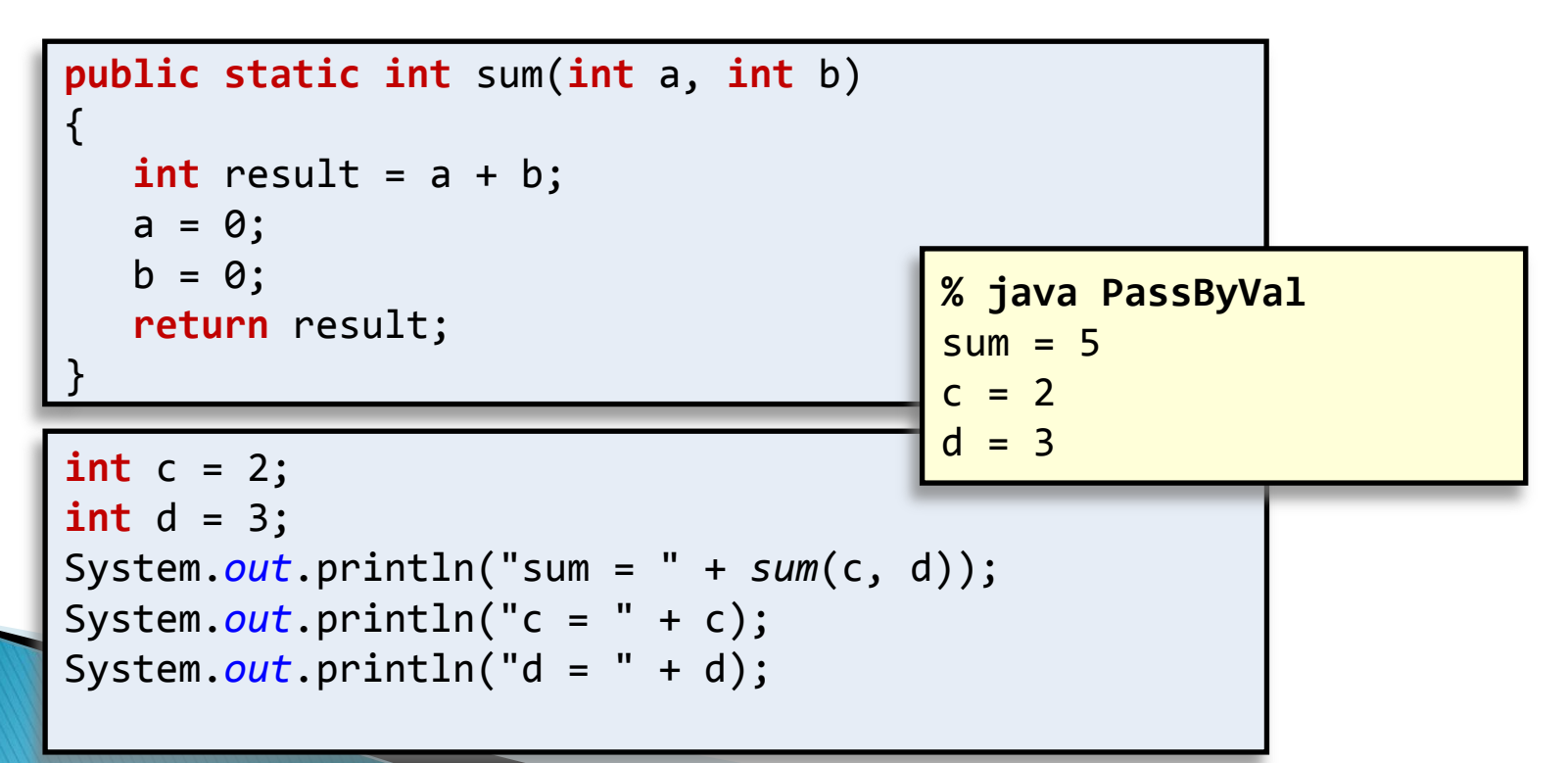

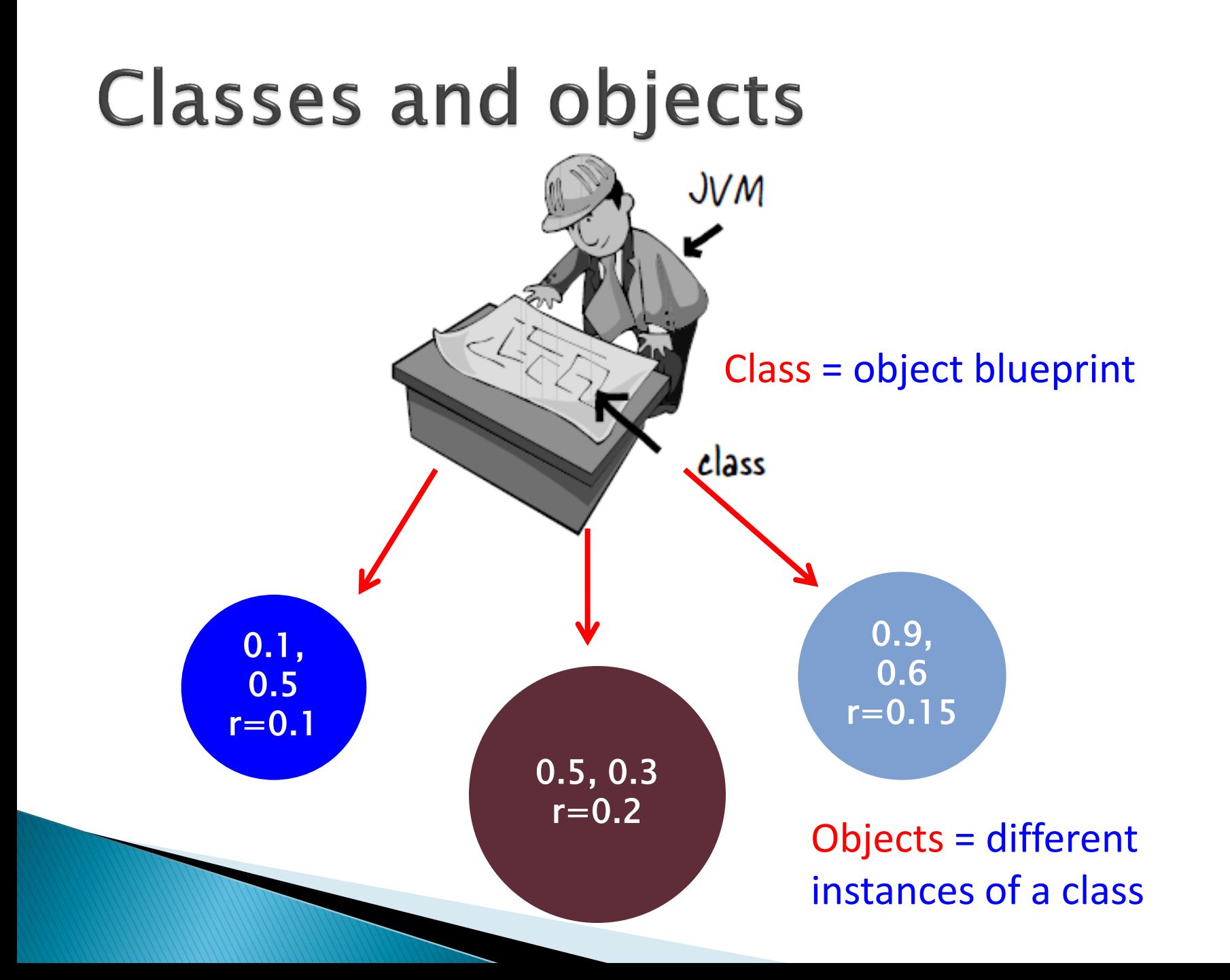

# **Creating Data Types (Classes)**

#### Object Oriented Programming (OOP)

- Create your own data types
- Use them in your programs

#### Objects

- Holds a data type value
- Variable name refers to object

**Remember – a data type is a set of legal values and the operations defined on those values**

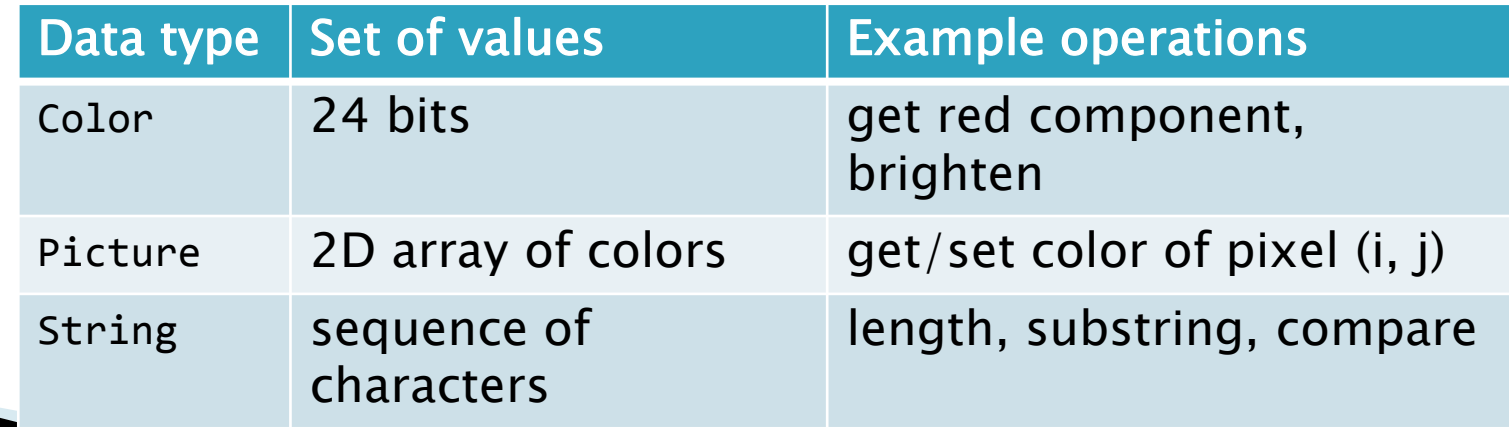

# **Object Oriented Programming**

- ▶ Procedural programming [verb-oriented]
	- Tell the computer to do this
	- Tell the computer to do that
- OOP philosophy
	- Software simulation of real world
	- We know (approximately) how the real world works
	- Design software to model the real world
- Objected oriented programming (OOP) [nounoriented]
	- Programming paradigm based on data types
	- Identify: objects that are part of problem domain or solution
		- Objects are distinguishable from each other (references)
	- State: objects know things (instance variables)
		- **Behavior:** objects do things (methods)

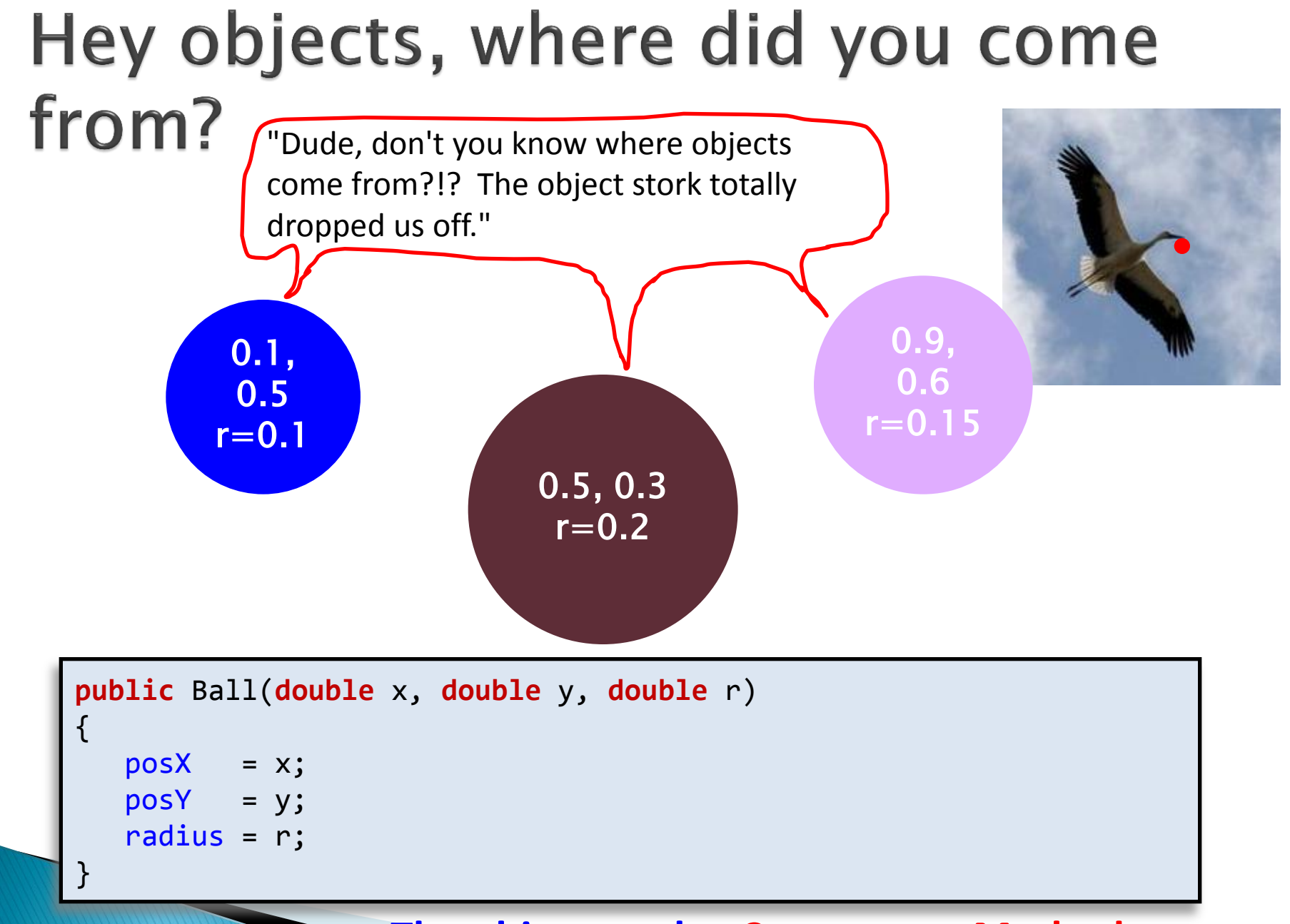

#### **The object stork = Constructor Method**

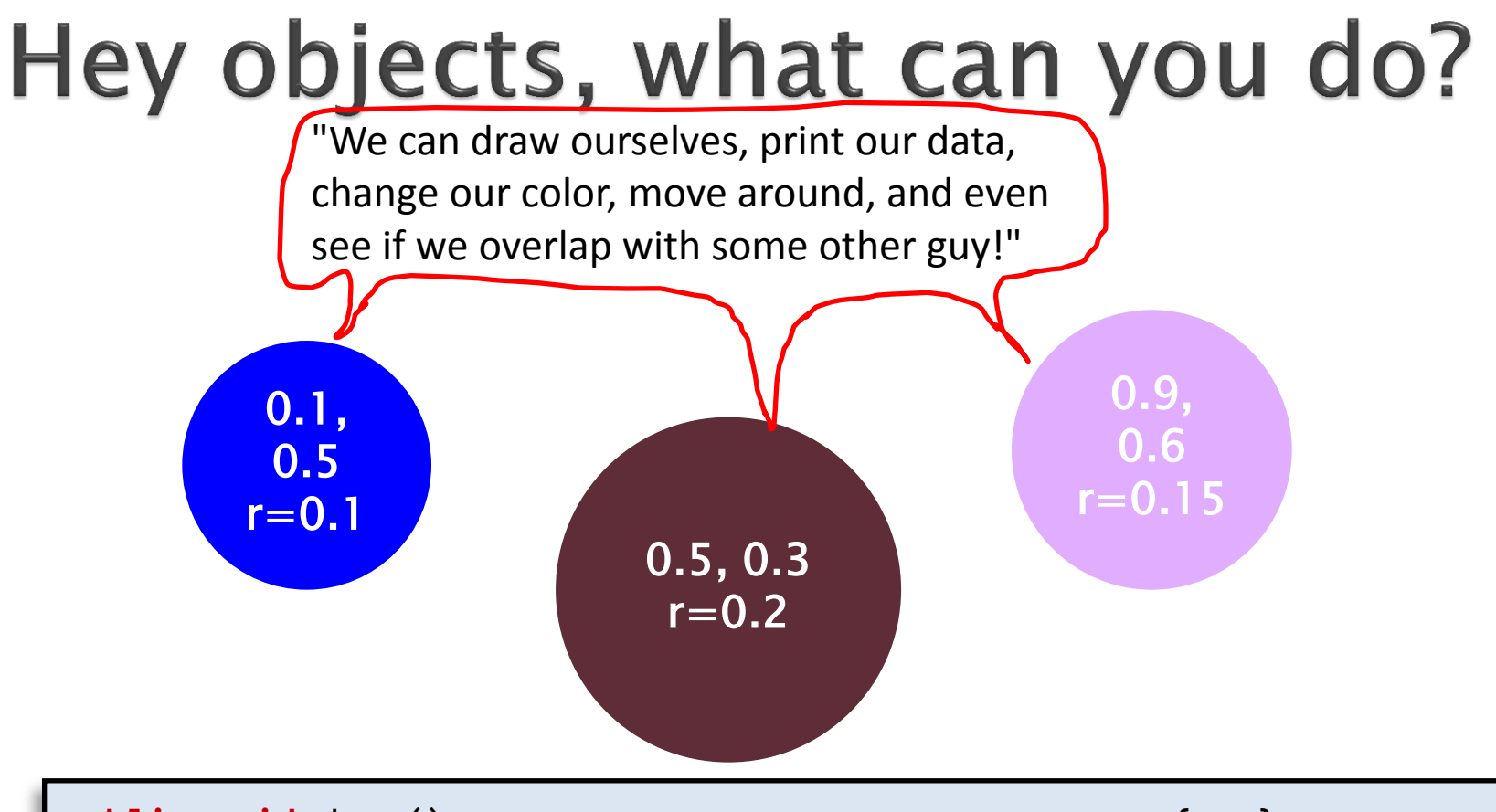

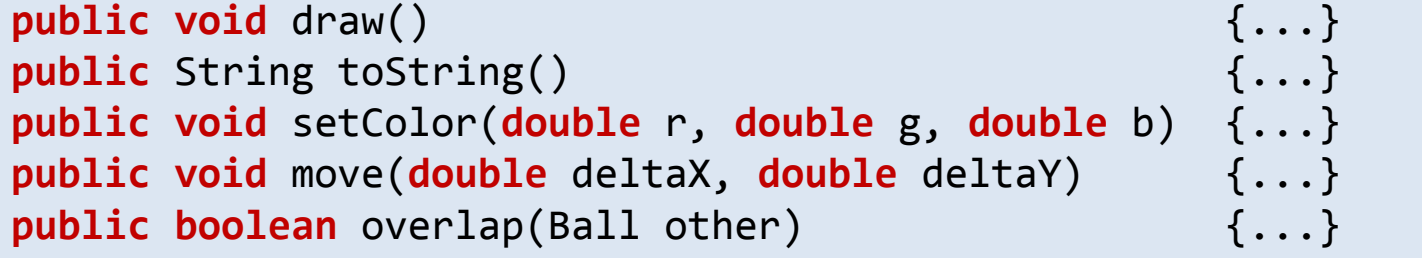

**What an object can do = Instance Methods = Behavior**

### **Constructors and Methods**

#### To construct a new object:

- Use keyword new (to invoke the constructor)
- Use name of data type (to specify which object type)
- ▸ To apply an operation:
	- Use name of object (to specify which object)
	- Use dot operator (to invoke a method)
	- Use name of the method (to specify operation)

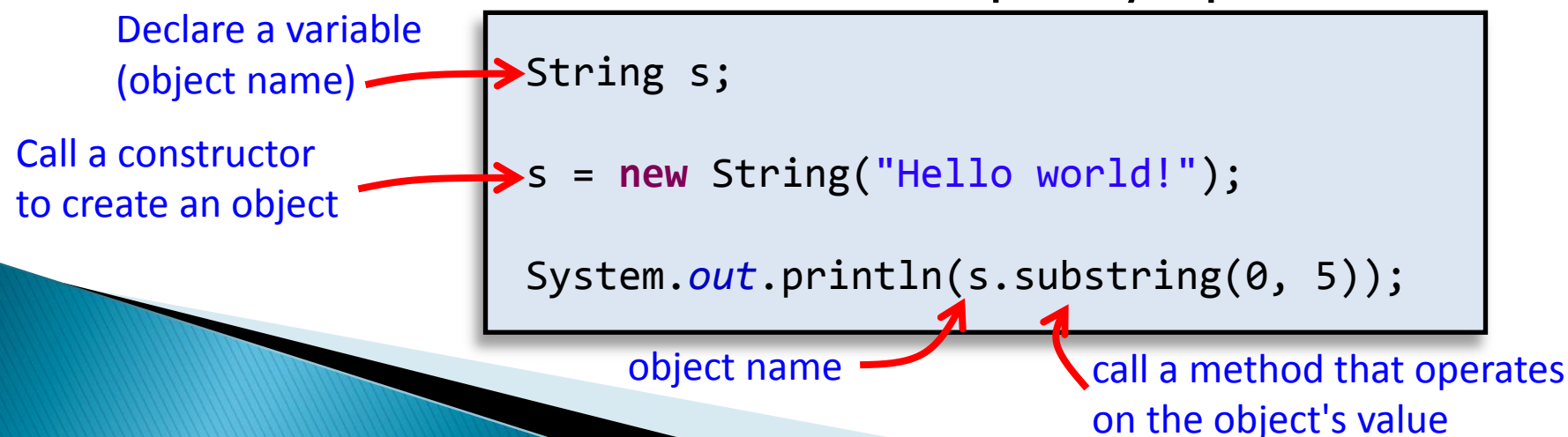

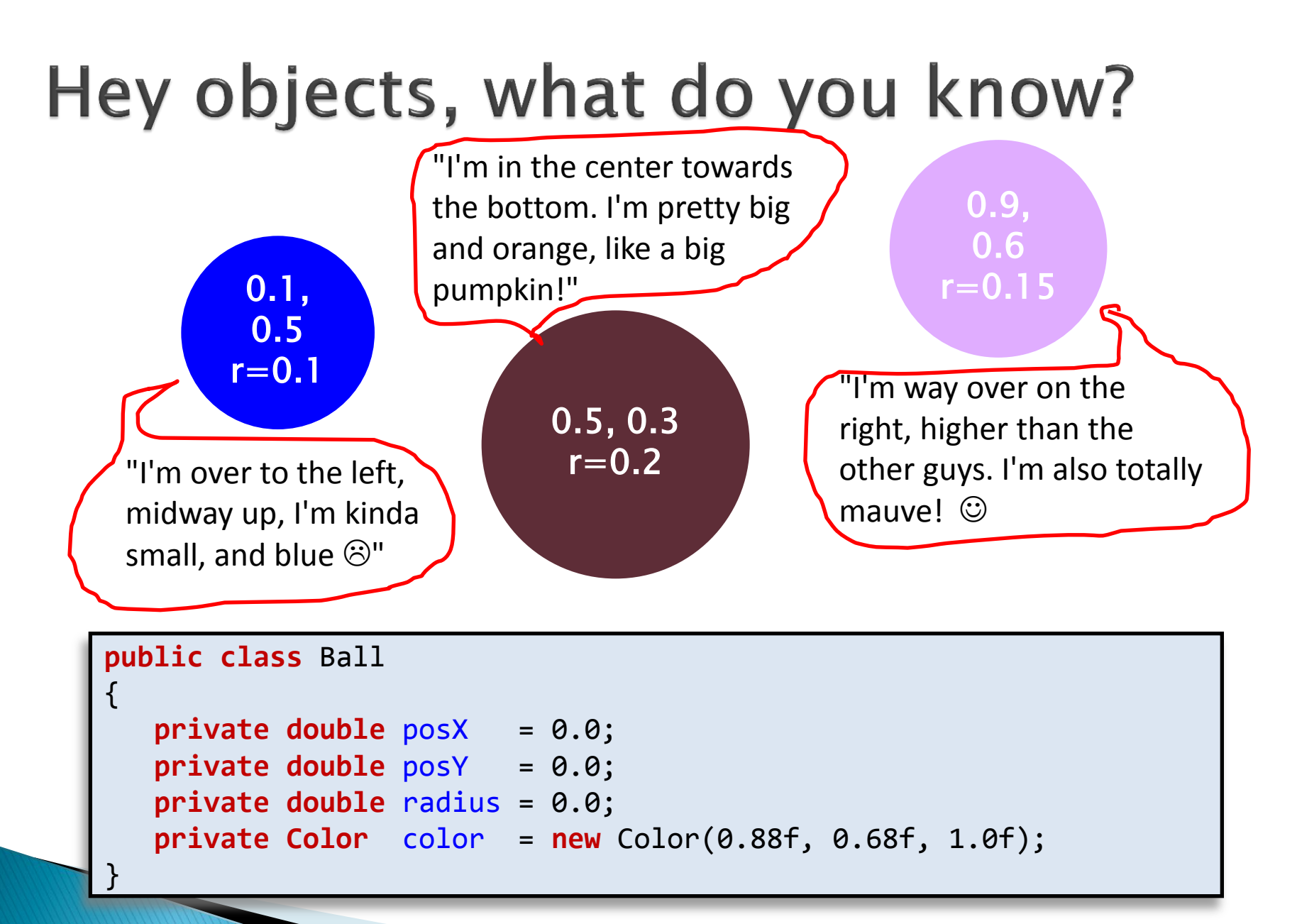

**Nat an object knows = Instance Variables = State** 

### **Data encapsulation**

- Data type (aka class)
	- "Set of values and operations on those values"
	- e.g. int, String, Charge, Picture, Enemy, Player
- Encapsulated data type
	- Hide internal representation of data type.
- Separate implementation from design specification
	- Class provides data representation & code for operations
	- Client uses data type as black box
	- API specifies contract between client and class
- Bottom line:
	- You don't need to know how a data type is implemented in order to use it

### **Access modifiers**

### Access modifier

- All instance variables and methods have one:
	- $\cdot$  public everybody can see/use
	- $\cdot$  private only class can see/use
	- $\cdot$  default everybody in package (stay tuned), what you get if you don't specify an access modifier!
	- protected everybody in package and subclasses (stay tuned) outside package
- Normally:
	- **· Instance variables are private**
	- API methods the world needs are public
	- Helper methods used only inside the class are private

### Getters and setters

- ▶ Encapsulation does have a price
	- If clients need access to instance var, must create:
		- getter methods "get" value of an instance var
		- setter methods "set" value of an instance var

```
public double getPosX()
{
    return posX;
}
```
*Getter* method. Also know as an *accessor* method.

```
public void setPosX(double x)
{
   posX = x;}
```
*Setter* method. Also know as a *mutator* method.

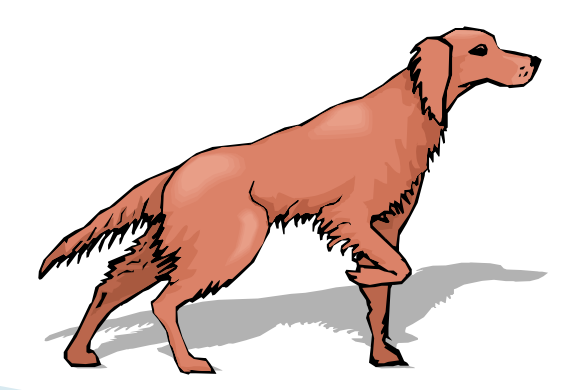

# **Immutability: Pros and Cons**

- Immutable data type
	- Object's value cannot change once constructed
- Advantages
	- Avoid aliasing bugs
	- Makes program easier to debug
	- Limits scope of code that can change values
	- Pass objects around without worrying about modification
- Disadvantage
	- New object must be created for every value

# Final access modifier

#### $\triangleright$  Final

◦ Declaring variable **final** means that you can assign value only once, in initializer or constructor

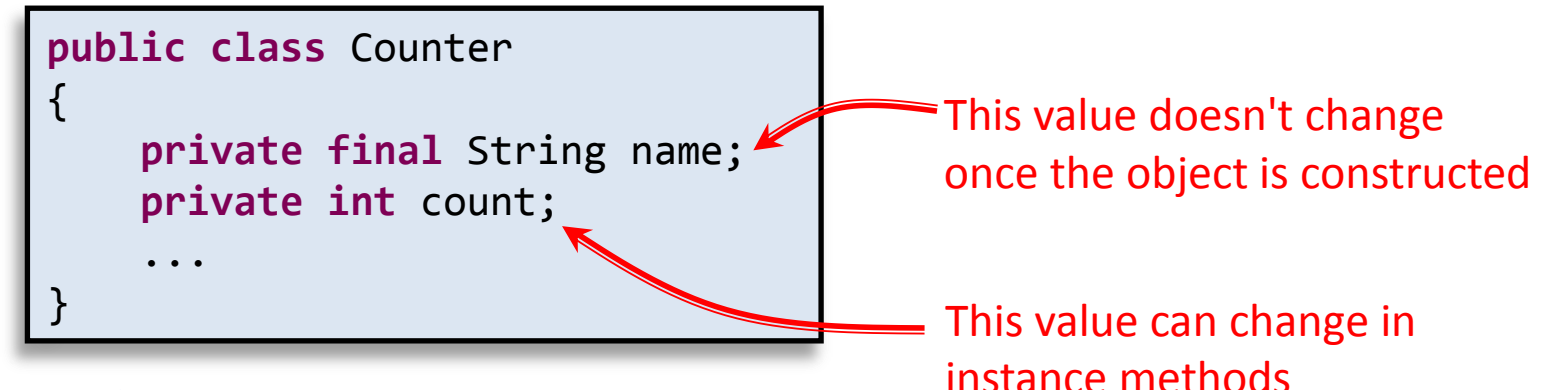

#### Advantages

- Helps enforce immutability
- Prevents accidental changes
- Makes program easier to debug
	- **Secuments that the value cannot not change**

# **Arrays of Objects**

- We can have an array of objects
- ▶ Step 1: create an array to hold Thing objects

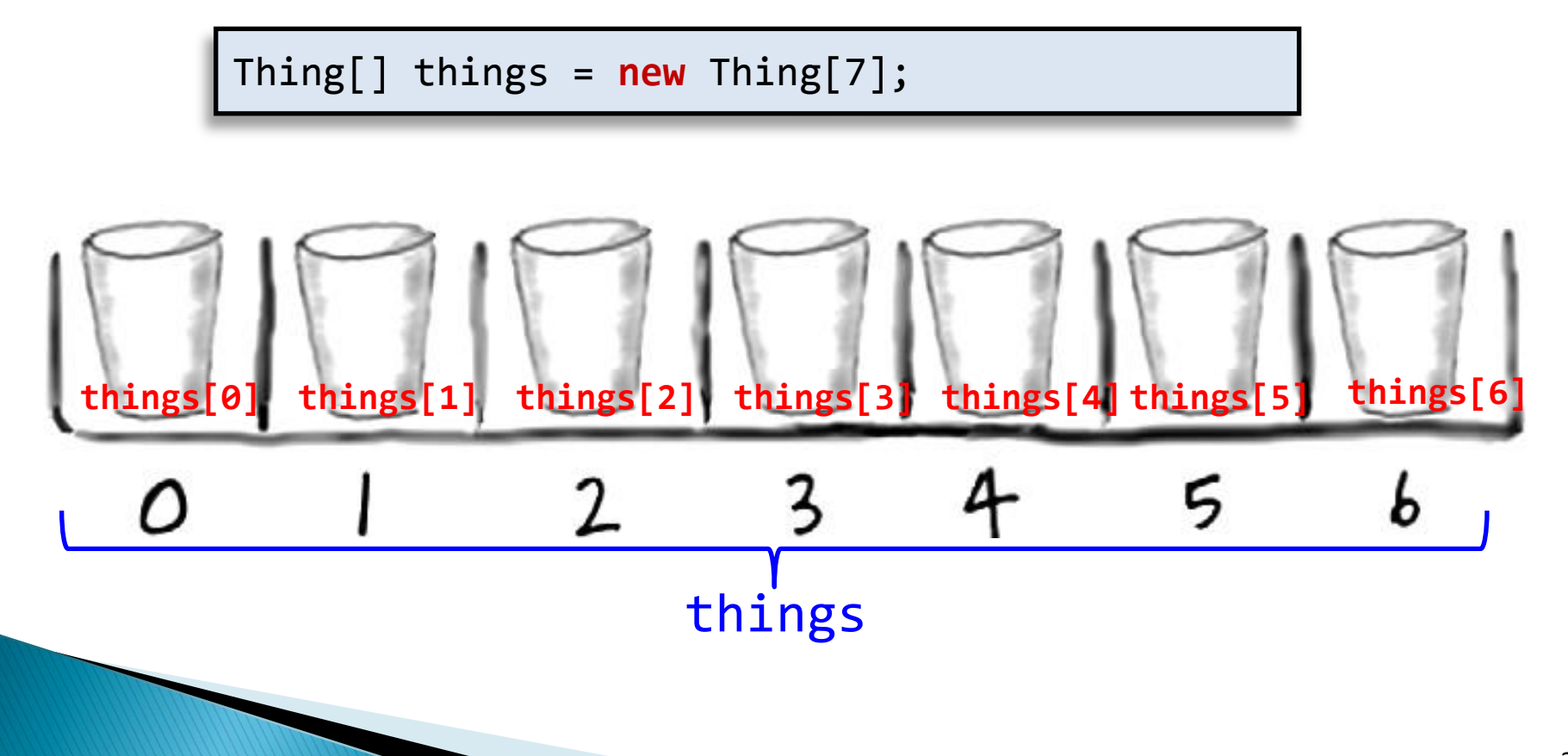

# **Arrays of Objects**

- What is in each location of the array?
	- Special value null
	- Default value for reference types (non-primitives)
	- Like an un-programmed remote control

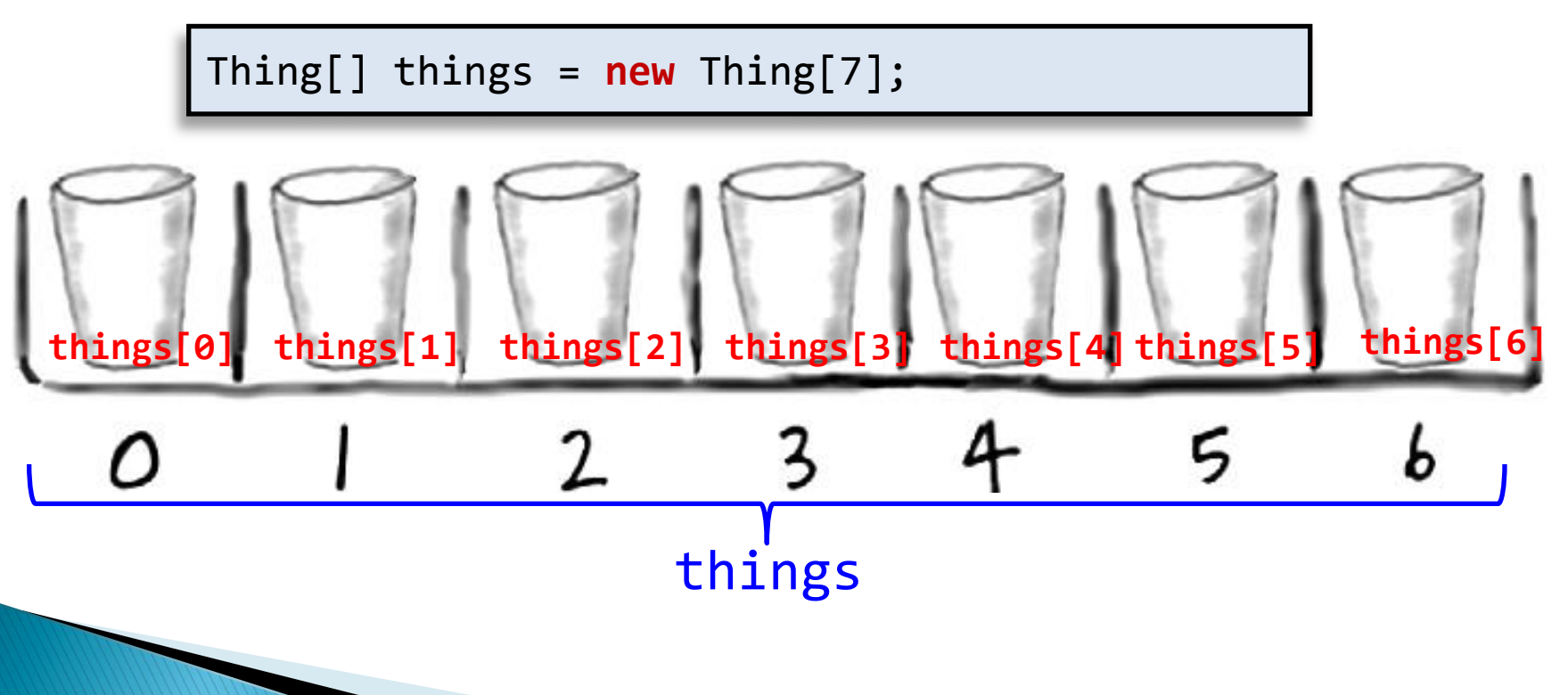

# **Arrays of Objects: Null**

- What is in each location of the array?
	- Special value null
	- Default value for reference types (non-primitives)
	- Like an un-programmed remote control

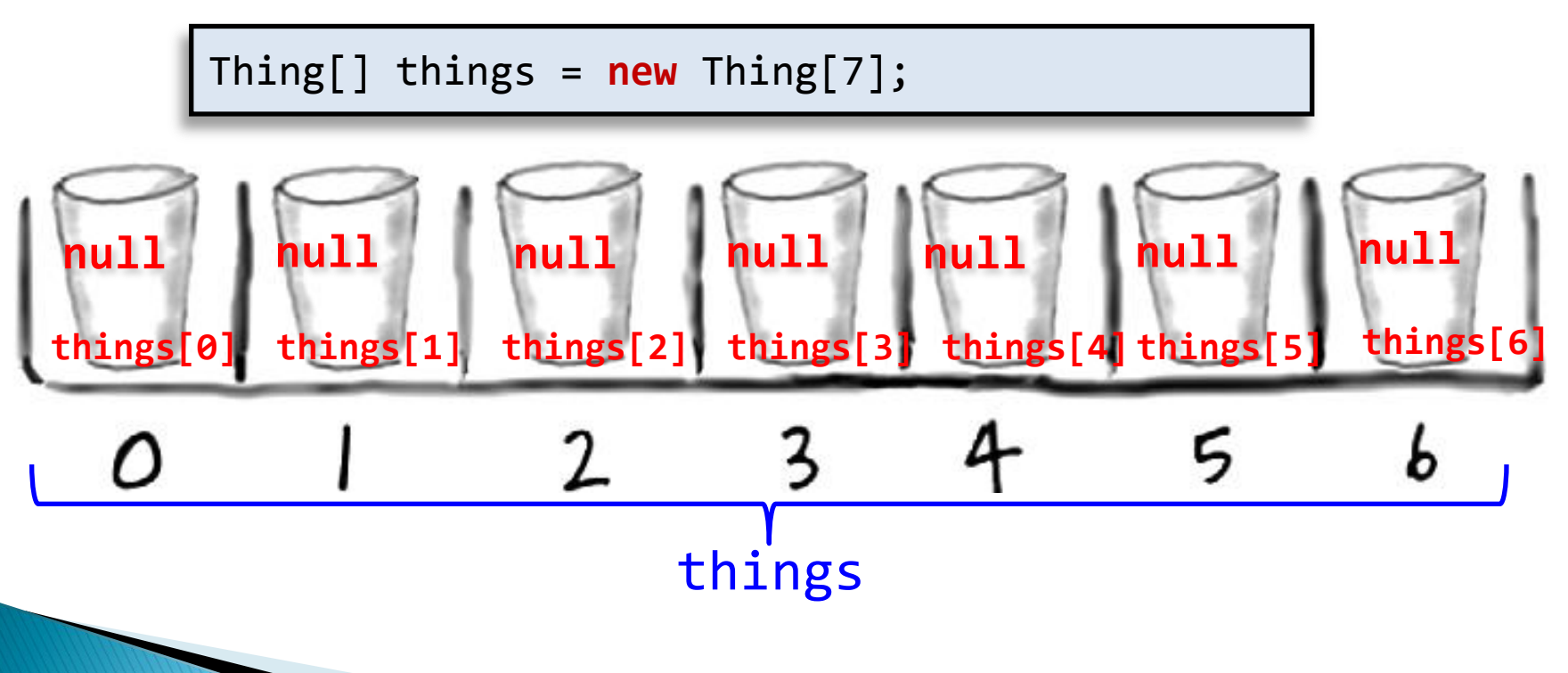

# **Creating all the Objects**

#### Each array location needs a new object

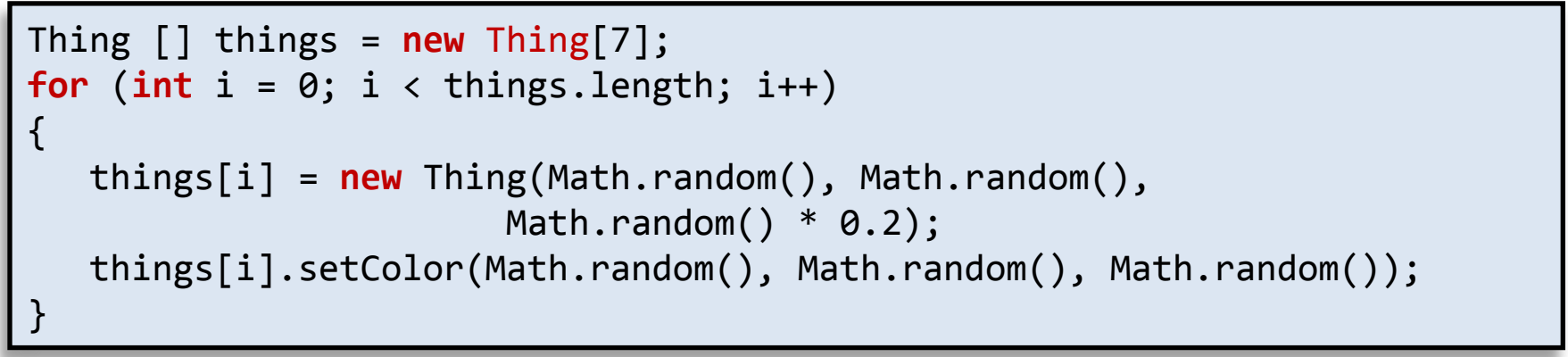

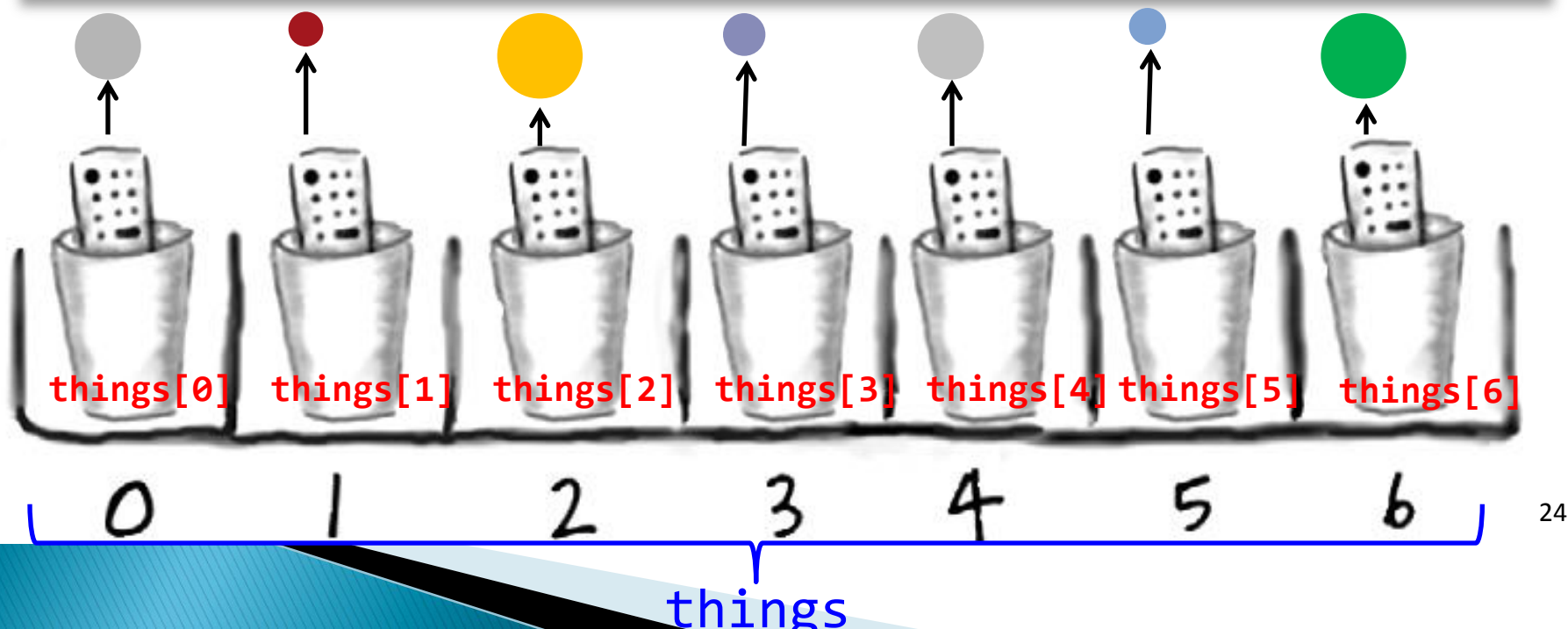

### this to Refer to Instance Variables  $\rightarrow$  this

- Refers to the instance of the object running the method
- Use instance variable instead of local variable

```
public class Thing
{
   private double posX = 0.0;
   private double posY = 0.0;
    private double radius = 0.0;
    public Thing(double posX, double posY, double
radius)
    {
       this.posX = posX;
       this.posY = posY;
       this.radius = radius; 
 }
 ...
<u>}</u>
```
This works just fine. Using this allows you to have the same parameter variables names as your instance variables (if you want).

### **Other Methods to Include**

- **▶ toString**
- equals

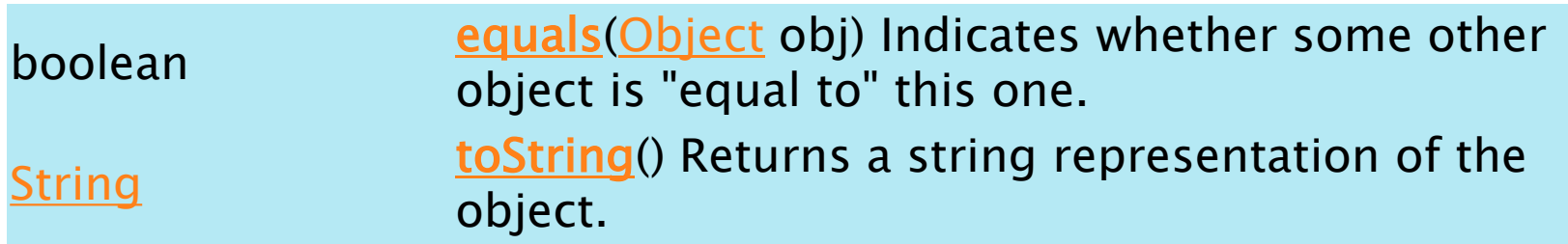

### **API**

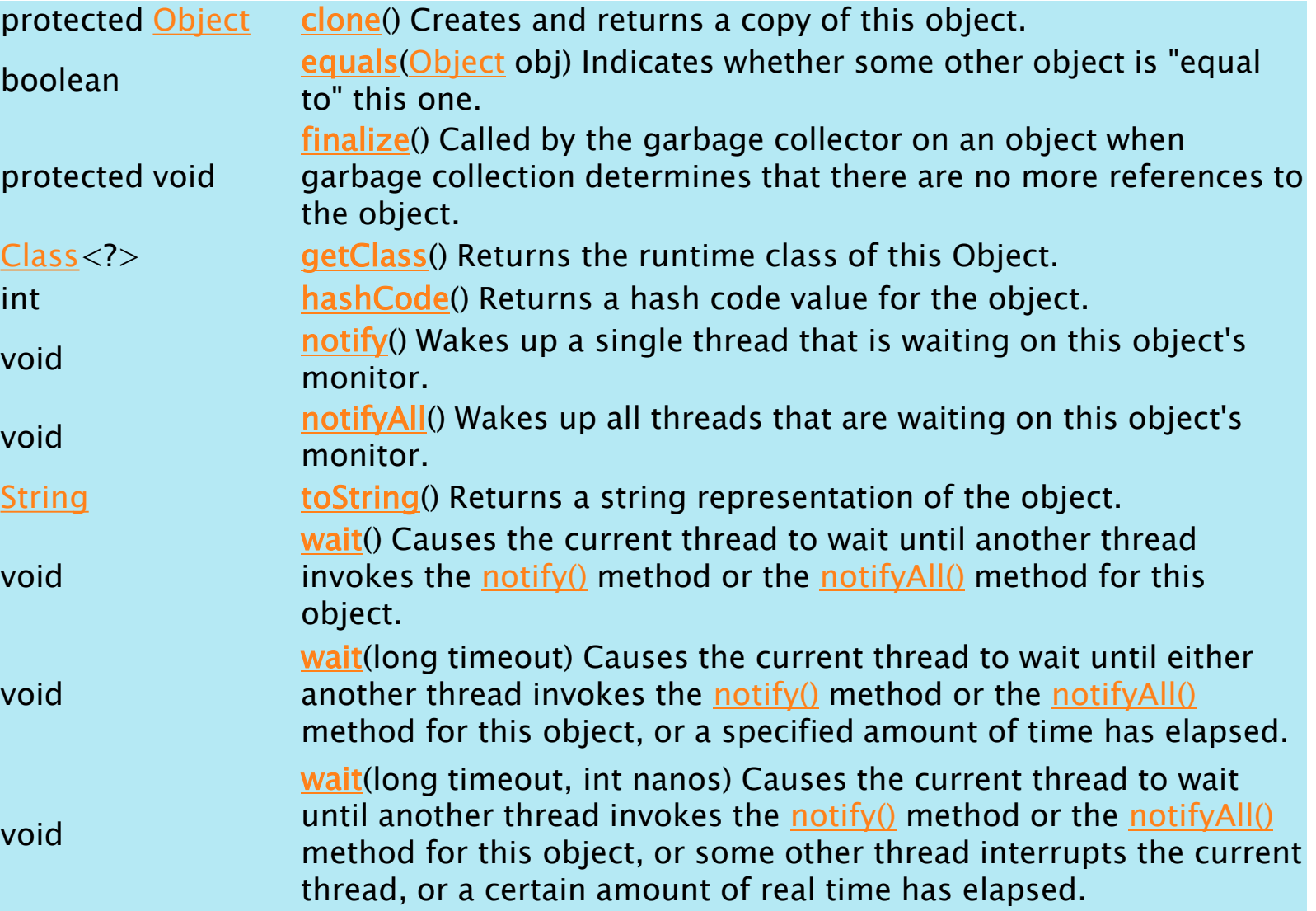

# **Review of Objects: Summary**

- Static Methods (and Methods in General)
- ▶ Creating Data Types
	- Classes and Objects
	- Arrays of objects
- Object Oriented Design and Programming
	- State: Instance variables
	- Behavior: Instance methods
	- Constructors
	- Encapsulation
		- Accessors (Getters) and Mutators (Setters)
	- Other Methods
		- toString
		- $\cdot$  equals
- $\rightarrow$  API

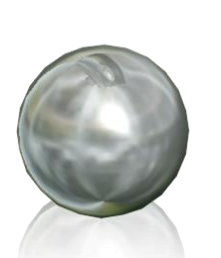